# **Command** on DAM1, DAM2, DAM3 and **Implementation Guide for** Document Style Processing

**By Valaxay Dalaloy** STEA, LAO PDR valaxay@stea.gov.la

## **Command on DAM1/TR 19758**

## 4.4.1 Graphical method using the Unwin module concept

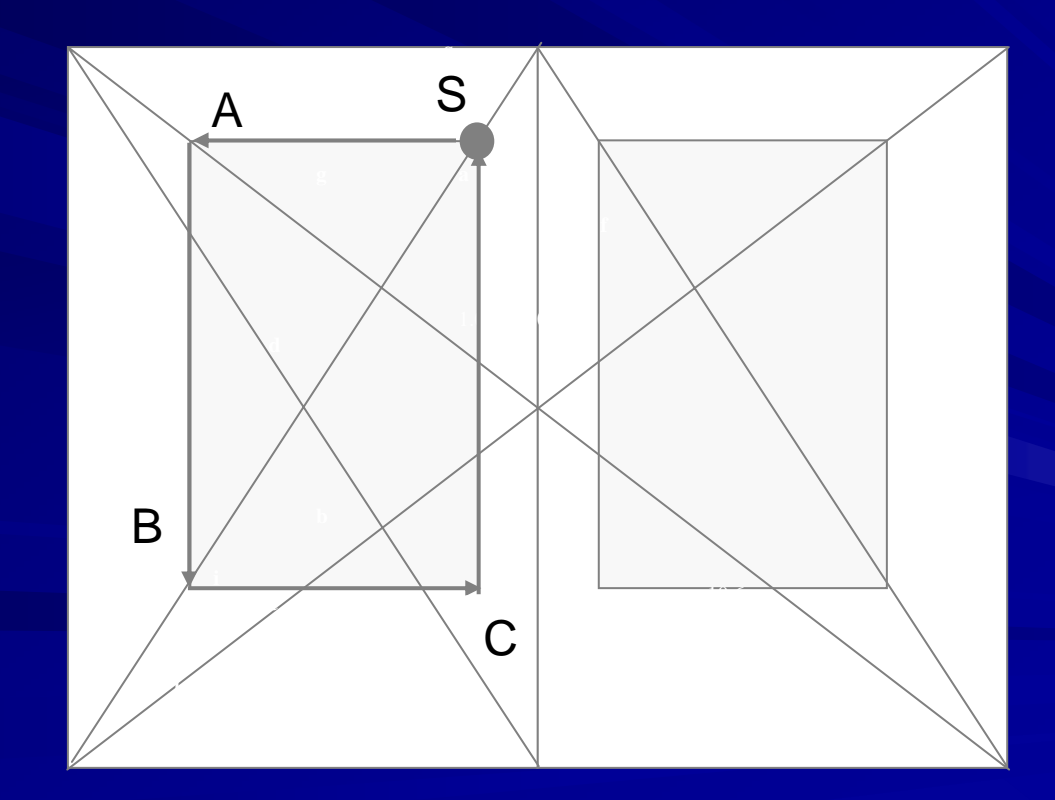

#### $\blacksquare$  [1]  $\blacksquare$  4.4.1, procedure b)

The "Draw diagonal line from the top The "Draw diagonal line from the top-right edge through<br>S point to bottom left edge" should be "Draw diagonal  $\mathrm{''}$  should be  $\mathrm{'}$ S point to bottom left edge" should be "Draw diagonal<br>line from left page of the top-right edge through point S line from left page of the top-right edge through point S  $\,$  to left page of bottom left edge"  $\,$ "

 $[2]$  4.4.1, procedure g)

Add the word "to set point A" to the end of procedure, e.g. "Draw horizontal line from point S until reaching line<br>which was drawn on procedure 4 to set point A" "

 $[3]$  4.4.1, procedure h)

Add the word "to set point B" to the end of procedure, "Draw vertical line from point A until reaching line which "

 $[4]$  4.4.1 procedure i)

Add the word "point" before " "S", as following: "Draw<sub>.</sub> horizontal line from point B and vertical line from point S to set point C"

## **Command on DAM2/TR 19758**

Page 41, clause 7

Add the "LAO\_UNDERLINE" after "THAI\_UNDERLINE", as below:

;; THAI\_Underline and LAO\_Underline (define (THAI\_UNDERLINE, (define (THAI\_UNDERLINE, LAO\_UNDERLINE)

#### **Command on Implementation Guide for Document Style Processing Document Style Processing**

## **5.3 Lao text 5.3 Lao text 5.3.1 Processing unit 5.3.1 Processing unit**

 $\blacksquare$  A composed character is a composite of a consonant and one or more bound vowel signs and tonal marks.

These bound characters cannot be placed alone in the text

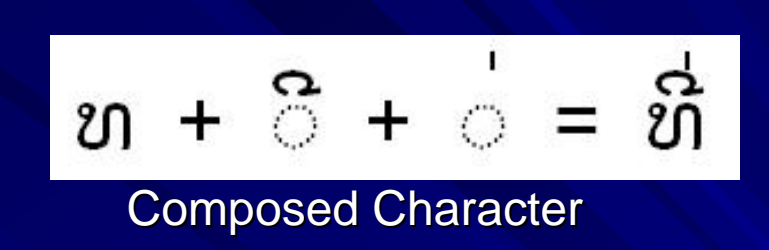

 $\blacksquare$  A syllable and word is a unit that needs a high level processing support to determine the space for the wrapping

#### **5.3.2 Line head wrap 5.3.2 Line head wrap**

The following characters cannot be placed at the beginning of the line. It must be combined with previous character(s) to form a syllable or a word

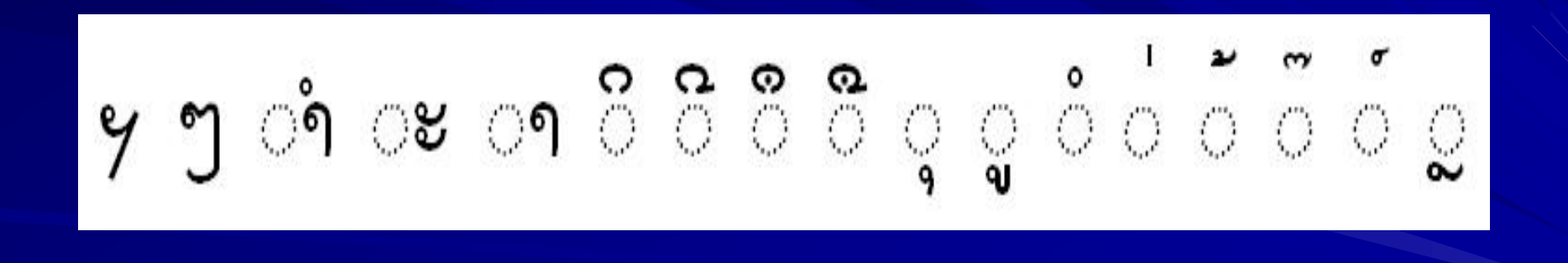

#### **5.3.3 Line end wrap 5.3.3 Line end wrap**

The following characters cannot be placed at the end of the line. It must be combined with next character(s) to form a syllable or a word

$$
\int_{0}^{2} f(x) \, dx \, dx
$$

#### **17.3 Lao Numeral**

Lao numeral is used in the book or document that related to traditional or religion documents

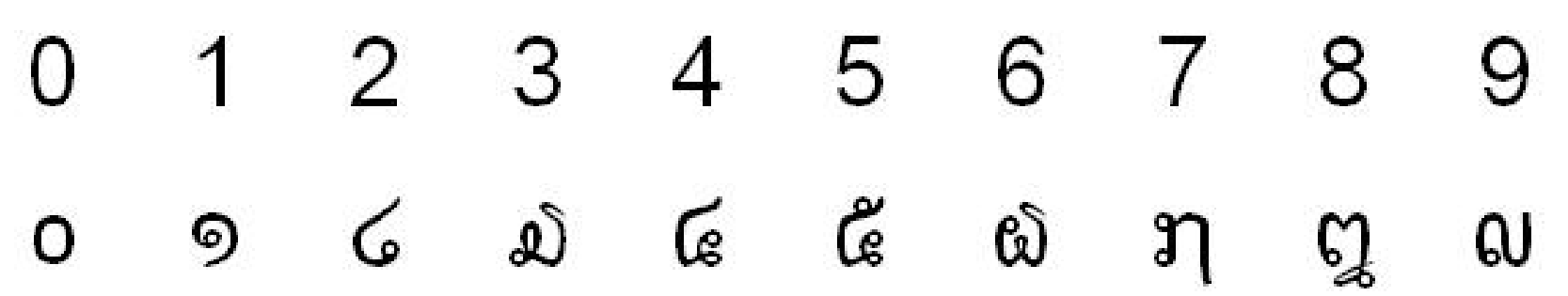

#### **8.3.2 Alphabetical listing 8.3.2 Alphabetical listing**

Only Lao consonants are used to label the items. The consonant can be in a bracket "()" or followed by a "." to make the item label. Multiple alphabets labeling is not preferred

ກ ຂ ຄ ງ ຈ ສ ຊ ຍ ດ ຕ ຖ ທ ນ ບ ປ ຜ ຝ ພ ຟ ຢ ມ ຣ ລ ວ ຫ ອ ຮ

### **8.3.3 Combined Number 8.3.3 Combined Number -alphabetical alphabetical listing listing**

I.

II.

1.

2.

The combination of number and alphabetical listing is allowed to label the items. The combination of Roman and Arabic number is preferred using in the official document.

# THANK YOU THANK YOU